How To Install Network Drivers Windows 7 Without Internet >>>CLICK HERE<<<

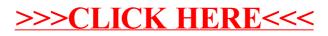